# **REDEGJØRELSE ETTER ÅPENHETSLOVEN**

### **1 BAKGRUNN**

Åpenhetsloven pålegger større virksomheter som er hjemmehørende i Norge og som tilbyr varer og tjenester i eller utenfor Norge, å utføre aktsomhetsvurderinger i tråd med OECDs retningslinjer for flernasjonale selskaper, samt å publisere en årlig redegjørelse for aktsomhetsvurderingene.

SBB Samfunnsbygg AS omfattes av åpenhetsloven som følge av at datterselskapene samlet sett oppfyller lovens terskelverdier, jf. § 3 a). Datterselskapet GC Sykehus AS oppfyller lovens terskelverdier alene, og er derfor direkte omfattet av åpenhetsloven. Datterselskapet SBB Startup 1 AS omfattes også direkte av åpenhetsloven, ettersom selskapets datterselskaper samlet sett oppfyller lovens terskelverdier.

Redegjørelsen gjelder for SBB Samfunnsbygg AS og de ovennevnte datterselskapene. Styrene i SBB Samfunnsbygg AS og de nevnte datterselskapene godkjenner publiseringen av denne redegjørelsen i henhold til åpenhetsloven for regnskapsåret 2022.

#### **2 OM VIRKSOMHETEN**

SBB Samfunnsbygg AS ("**SBB**") er en del av Samhällsbyggnadsbolaget-konsernet ("**Konsernet**"), som er et av Nordens ledende eiendomskonsern innen samfunnseiendom og sosial infrastruktur. I Norge eier og forvalter SBB om lag 465 000 kvm., fordelt på ca. 400 eiendommer som eies gjennom ca. 200 eiendomsselskaper.

Selskapets styre har det overordnede ansvaret for implementeringen av åpenhetslovens forpliktelser. Den daglige oppfølgingen ligger til daglig leder. Gjennomføringen av konkrete tiltak, herunder gjennomføring av risikovurderinger og kontroll av leverandørkjede, ligger hos den avdelingen eller funksjonen som fremforhandler avtalen på vegne av SBB eller selskaper i SBB-konsernet.

Selskapet har etablert flere retningslinjer og styringsmekanismer som skal ivareta grunnleggende menneskerettigheter og anstendige arbeidsforhold. Interne retningslinjer inkluderer SBB's retningslinjer for ivaretakelse av grunnleggende menneskerettigheter, som oppstiller en forpliktelse om at vi i vår virksomhet skal sikre respekt for grunnleggende menneskerettigheter og arbeidstakerrettigheter.

Vi stiller tilsvarende forventninger til etisk forretningsvirksomhet til våre leverandører. Krav og forventninger blir formidlet til alle våre leverandører i form av etiske retningslinjer og bestemmelser om leverandørkontroll, som må vedtas av alle leverandører gjennom løsningen på<https://sbbnorden.no/no/leverandorer/> før kontraktsinngåelse. I tillegg har vi iverksatt rutiner for risikovurdering av leverandørkjeden med tilhørende oppfølgingstiltak for leverandører basert på kartlagt risikoprofil. Dette inkluderer bakgrunnssjekk, oppfølging og revisjon av leverandørene underveis i kontraktsforholdet.

Våre etiske retningslinjer for våre leverandører og beskrivelse av forventinger finnes her: <https://sbbnorden.no/no/wp-content/uploads/sites/5/2021/06/etiske-retningslinjer-for-leverandorer.pdf>

### **3 AVDEKKET RISIKO**

Eiendomsdirektøren er pålagt ansvaret med å gjennomføre aktsomhetsvurderinger av vår egen virksomhet innenfor forvaltning, drift og vedlikehold og av vår leverandørkjede. Som en aktør innen eiendomsbransjen, har vi identifisert at vi har en iboende bransjerisiko knyttet til ivaretakelse av arbeidstakerrettigheter hos tjenesteleverandører.

Selskapet har en leverandørkjede som hovedsakelig består av aktører som yter tjenester i forbindelse med forvaltning, drift og vedlikehold av eiendommene i eiendomsporteføljen. Vi har om lag 600 leverandører hvorav en stor del av våre leverandører er større norske virksomheter, også underlagt åpenhetsloven. Kun et fåtall av våre leverandører er ikke-nordiske leverandører.

Ved gjennomføringen av aktsomhetsvurderingene av våre leverandører har vi kartlagt leverandørkjeden vår ved hjelp av et utarbeidet risikoklassifiseringsskjema, hvor vi har kartlagt risiko knyttet til bl.a. land, antall ansatte og bransje. Kartleggingen baserer seg på offentlig tilgjengelig informasjon samt informasjon vi har innhentet direkte fra våre leverandører.

Basert på kartleggingen av risiko og en vurdering av våre leverandører har vi systematisert våre leverandører i lav, medium og høy risiko. Kriteriene for denne klassifiseringen omfatter blant annet en overordnet risikoscore basert på ovennevnte faktorer, samt SBB's mulighet til å påvirke leverandøren i positiv retning.

Vi har ved denne kartleggingen hatt et særskilt fokus på leverandører tilknyttet bransjen renhold, blant annet ved å kontrollere aktørene opp mot Renholdsregisteret. Det fremkom her to avvik som måtte utredes videre, og som senere er kvittert ut.

Kartleggingen har vist at våre leverandører hovedsakelig innebærer en lav til middels risiko, basert på vår risikoscore. Det er ikke avdekket leverandører som synes å innebære en høy risiko.

#### **4 TILTAK OG RESULTATER**

SBB har iverksatt tiltak basert på en risikobasert tilnærming og basert på forholdsmessighetsprinsippet. Vi ønsker å bruke vår påvirkningskraft for å sikre respekt for grunnleggende menneskerettigheter og anstendige arbeidsforhold.

Vi har også arbeidet med å få alle nåværende leverandører som ikke har vedtatt våre etiske retningslinjer for leverandører og bestemmelser om leverandørkontroll, til å vedta disse. Vi har sendt en epost med en forespørsel om å vedta retningslinjene gjennom løsningen på vår nettside. Gjennom leverandørenes aksept av de etiske retningslinjene og bestemmelsene for leverandørkontroll, har vi sikret oss rett til å gjennomføre regelmessige kontroller og stikkprøver. Arbeidet med å komplettere vedtakelse fra alle våre leverandører vil fortsette videre også etter 30.06.2023.

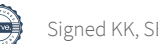

Oslo, den 26.06.2023

Karl Krister Karlsson **Henrik Melder** Sofia Eva-Lotta Strid

Styremedlem Daglig leder Styremedlem Daglig leder

# Verification

Transaction 09222115557495525310

## Document

Redegjørelse etter åpenhetsloven\_26.6.2023 Main document 3 pages Initiated on 2023-06-26 10:51:49 CEST (+0200) by Erik Falck Nordskar (EFN) Finalised on 2023-06-26 11:08:09 CEST (+0200)

## Initiator

## Erik Falck Nordskar (EFN)

erik.nordskar@sbbnorden.no

## Signing parties

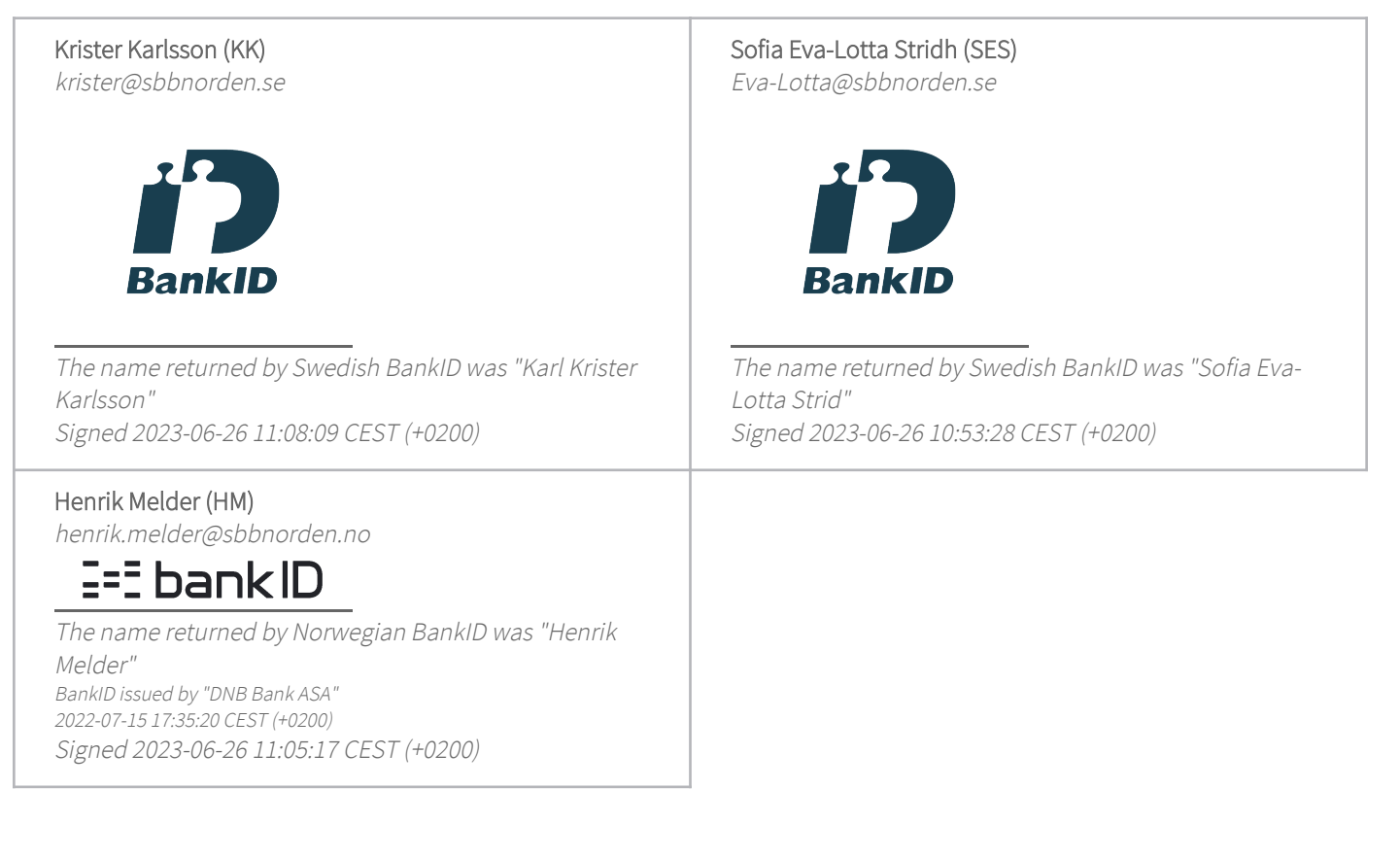

This verification was issued by Scrive. Information in italics has been safely verified by Scrive. For more information/evidence about this document see the concealed attachments. Use a PDF-reader such as Adobe Reader that can show concealed attachments to view the attachments. Please observe that if the document is printed, the integrity of such printed copy cannot be verified as per the below and that a

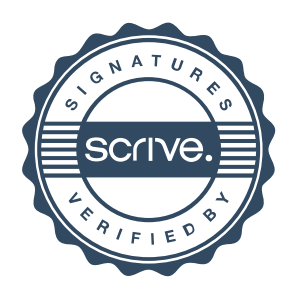

# Verification

Transaction 09222115557495525310

basic print-out lacks the contents of the concealed attachments. The digital signature (electronic seal) ensures that the integrity of this document, including the concealed attachments, can be proven mathematically and independently of Scrive. For your convenience Scrive also provides a service that enables you to automatically verify the document's integrity at: https://scrive.com/verify

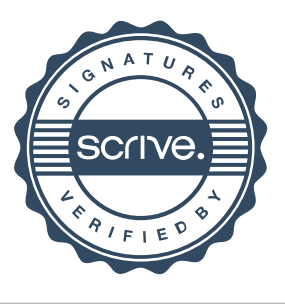